# BARG News

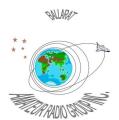

Official Newsletter of the Ballarat Amateur Radio Group Inc. # 6953T ABN 44 247 200 143

**VOLUME 36 ISSUE 3 March 2013** 

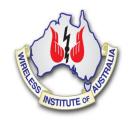

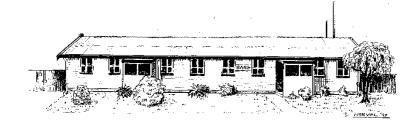

President: John Kennedy VK3AIG Secretary: Doug Ellery VK3FDRE Treasurer: Roger De Valle VK3ADE

## NEXT MEETING - FRIDAY March 22, 2013 At 7.30 pm

## Contacting us

You can write to the club at the address below, or e-mail the secretary.

The Secretary: B.A.R.G. Inc.

Jim Wright \*

Box 1261 Mail Centre

Ballarat. Vic. 3354.

Or E-Mail: <u>vk3bml@barg.org.au</u>

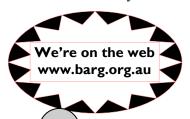

## BARG INC. LIFE MEMBERS

Maurie Batt \* **Gordon Cornell** VK3FGC Norm D'Angri VK3LBA Harry Hekkema VK3KGL **Kevin Hughes** VK3WN Ian McDonald VK3AXH Phil Seddon VK3AOM Charlie Stewart VK3DCS **Bob Terrill** VK3BNC Stan Widgery \*

BARG Inc. News March 2013

#### **CLUB INFORMATION**

#### **REPEATERS and BEACON**

| VK3RWA*  | (2 m Voice Repeater) (Uses CTCSS of 91.5 Hz to access) | 147.100 MHz | Mt Ben Nevis  |
|----------|--------------------------------------------------------|-------------|---------------|
| VK3RPC   | (2 m Packet Repeater)                                  | 144.750 MHz | Mt Warrenheip |
| VK3RBU   | (70 cm Voice Repeater)                                 | 438.475 MHz | Mt Hollowback |
| VK3RMB   | (70 cm Beacon)                                         | 432.535 MHz | Mt Buninyong  |
| VK3RBU-1 | (2 m APRS Repeater)                                    | 145.175 MHz | Mt Hollowback |
| VK3RBT   | (2 m Voice Repeater) (Uses CTCSS of 91.5 Hz to access) | 146.650 MHz | Green Hill    |

\* IRLP Node 6310 using VK3RWA

#### CLUB e-mail vk3bml@barg.org.au.

CLUB NETS

VK3BML 3.608+/- QRM Thursday Nights at 8 pm E.S.T (Summer & Winter) 146.650 MHz - Every Tuesday Night at 8 pm. (VK3RBT Repeater)

**WIA Broadcast** Sunday 11.00 am via VK3RWA (IRLP Node 6310

#### **NEWS ITEMS** Send to Harry VK3KGL

Or mail to Box 1261 Mail Centre BALLARAT 3354 or e-mail <u>member.vk3kgl@barg.org.au</u>

# **Broadcast Times and Dates on VK3RWA Repeater**

Every Sunday at 11.00 am, WIA National News.

Every Monday night at 9.30 pm, ARRL News

Every Tuesday night at 9.30 pm, WIA National News Repeat

# BARG April Calendar 2013.

| April 2013 ~ May 2013 ►                 |                                                                                                    |                                                            |                                  |                                                                                |                                                                              |            |
|-----------------------------------------|----------------------------------------------------------------------------------------------------|------------------------------------------------------------|----------------------------------|--------------------------------------------------------------------------------|------------------------------------------------------------------------------|------------|
| Sun                                     | Mon                                                                                                    | Tue                                                        | Wed                              | Thu                                                                            | Fri                                                                          | Sat        |
|                                         | 1 Easter Monday. Construction Night! John VK3AIG & how are our "Groups" going to operate? Lachlan VK3ALM with more "Apps" | 2<br>2m Net 8.00pm<br>VK3RBT.<br>School Holidays<br>start. | 3                                | 4<br>Club Net 8.00pm<br>3608Khz. VK3BML                                        | 5                                                                            | 6          |
| <b>7</b> Daylight saving ends!          | 8                                                                                                    | 9<br>2m Net 8.00pm<br>VK3RBT                               | 10                               | 11 Club Net 8.00pm 3608Khz. VK3BML Coffee Morning 10.30am at BARG.             | 12                                                                           | 13         |
| 14 BARG FIELD DAY! School Holidays End! | 15                                                                                                    | 16<br>2m Net 8.00pm<br>VK3RBT                              | 17 Committee<br>Meeting. 7.30pm  | 18<br>Club Net 8.00pm<br>3608Khz. VK3BML                                       | 19 Dining Night<br>See you all at the<br>Crown Hotel,<br>Bunninyong. 6.30pm  | 20         |
| 21                                      | 22                                                                                                    | <b>23</b><br>2m Net 8.00pm<br>VK3RBT                       | 24                               | 25<br>Club Net 8.00pm<br>3608Khz. VK3BML<br>Coffee Morning<br>10.30am at BARG. | 26BARG Meeting! Peter Parker VK3YE "Qrp & portable operation." 7.30pm start. | 27         |
| 28                                      | 29                                                                                                    | <b>30</b><br>2m Net 8.00pm<br>VK3RBT                       | Notes: Please s<br>the field! Su |                                                                                | Field Day" at                                                                | home or in |

More Calendars from WinCalendar: May 2013, Jun 2013, Jul 2013

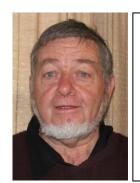

#### **QST Report with Craig, VK3KG**

#### Content review of current QST in library

### **QST Review**

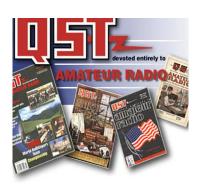

#### QST Review 2013 MARCH

- P4 Index page
- P9 Editorial on Going Digital.
- P24 Letters from members.
- P30 Different way to make a Tiltover mount and mast.
- P35 Wideband Dipole for 75 and 80 Metres.
- P37 Two very simple antennas for 1200Mhz.
- P39 Dual band homebrew for 6 & 10Metres.
- P43 Tilt Over Antenna Mast born of Necessity.
- P45 The Case for Stacking Yagi antennas.
- P46 The Technician 6&10 Meter special antenna.
- P48 The Sun and the Ionosphere.
- P51 Review: Tokyo Hy-Power labs HL-550 Linear Amp.
- P53 Review: MFJ-976 and Palstar BT-1500 HP Balanced Antenna Tuners.
- P59 Noise Problems for BC and MF/HF Receivers.
- P61 The Doctor. Add a Mon port to dummy load. Capacitor tolerances are not equal and use a .Balun or Isolator,
- P63 Hands on Radio Exp 122. Battery Characteristics Part 1.
- P65 Short Takes. Remote Antenna switch SSB Electronics ACS2004-N.
- P66 `Eclectic Technology. New Digital Mode for Low Frequencies. JT9 www.physics.princeton.edu/pulsar/K1JT/wsjt.html
- P67 Hints & Kinks. Bugged beams, Dipole Quick Trim and Hearing help.
- P69 Shack built in a 11Foot Square space alcove.
- P72 Pedestrian mobile with a IC703 and back pack frame.
- P73 Pole Vaulting on 6Meters.
- P76 Your ON Air sound. Shaping & Compression.-35 Spy Radio.
- P102 . . QST Indexs for 25, 50 and 75 years ago.
- P164 Index of Advertisers.

Craig, VK3KG

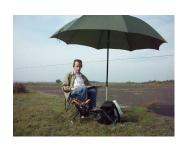

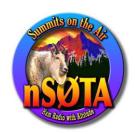

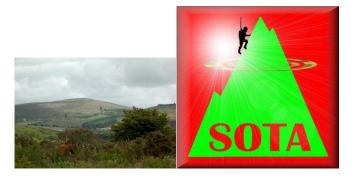

# My second Sota activation -(successful this time)from Mt Buninyong Sota identifier VK3/VC-018- height is 719m-worth 4 points for chaser's.

#### Saturday 16th Feb 2013.

This operation was a success as I had a total of 35 contacts on both 40m and on 2m FM on 146.500mhz.

Arrived at Mt Buninyong after 10am and setup and on air at 10:37am (23:37-Zulu) this gives the chasers a chance to contact the activator before zero hour GMT and after (11am local Daylight savings time).

Worked quite a few locals both on 2m and 40m and was able to give a few the double chance after the zero hour.

This time had my 7 year old Grandson for company and we both enjoyed it, I had planned to do an activation on Mt Warrenheip (VK3/VC-019) but with the bushfire that wasn't possible on the day but will in future operate from there.

Have now further refined my setup but have more fine tuning to do, used the Yaseu FT-817 and 40m co-ax fed dipole in tree at about 25ft -easy when lots of tree's and squid-pole to get antenna up.

Due to battery limitations rig switched to 2.5w and still had no problems making plenty of 40m qso's, and for 2m I just used a handheld radio and as supplied antenna.

I even had a summit to summit contact (S2S) with VK3KAN/P on Flinders Peak on 2m FM and others on 40m S2S which is great as usually most activators use Qrp and minimal antennas(FT817 mostly and Elecraft KX3)

There are some fit and strong people who operate 100w radios for Sota and then batteries get heavier to transport.

At the next BARG meeting I will show my new improved Sota equipment so if you can attend I hope it will be of interest-note next BARG meeting is 22nd March 1 week early due to last Friday of month being Good Friday.

My next Sota operation will probably be from the Mt Cole area in a few weeks as there are quite a few mountains to choose from and it will be part of a several day camping trip and hopefully by then a bit cooler.

To keep up to date visit <a href="www.sotawatch.org">www.sotawatch.org</a> and <a href="http://sotamaps.wsstvc.org/">http://sotamaps.wsstvc.org/</a> also there is a Yahoo VK Sota group for more info on what's happening in VK.

Usual freq on 40M to listen is 7.090mhz plus or minus.

Ernie VK3DET.

# A WORD FROM THE PRESIDENT

Another month passed by.

My thanks to all who put their names down for the three groups. Satellites. BML, and CW.

Very important we keep the interest up,

Good topic for Friday night.

Ernie VK3DET will be our resident Guest Speaker. Topic S.O.T.A.

See you all Friday Evening.

John VK3AIG.

#### WANTED

Would it be possible to ask in the mag if anyone knows of good reusable tins etc that could be used to house small projects and shield switch mode supplies etc..

Odd things like Dine cat food Al containers make good shields, but must be more...

Sardine tins good, etc.. also plastic boxes etc..

What I miss is the old tobacco tins with the lid!!

Thank you, cheers Lach

At our last General Meeting we decided to form groups that may be of interest to members and encourage more participation in Club activities.

The three groups are as follows.

- 1. Satellite receiving and transmitting by Malcolm VK3FMAL.
- 2. Educating and using Club Station VK3BML. Led by Lachlan VK3ALM
- 3. C.W. Learning and revising past skills. Led by John VK3AIG.

| Group 1      | Group 2        | Group 3       |
|--------------|----------------|---------------|
| Mal VK3FMAL. | Lachlan VK3ALM | John VK3AIG   |
| lan VK3AXH.  | Roger VK3ADE   | lan VK3AXH    |
| Bob VK3BNC   | Doug VK3VBA.   | Craig VK3KG.  |
| Harry VK3KGL | Bob VK3BNC     | Hutch VK3FHUC |
| Ernie VK3DET | Bob VK3NBV     |               |
| Kevin VK3WN  |                |               |

If we have you in the wrong group I apologize and please correct me.

Likewise if you would like to be included in the above let me know.

Regards John VK3AIG.

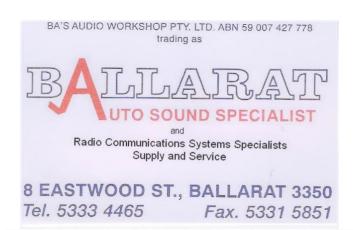

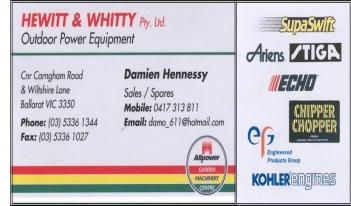

# COFFEE at the CLUB (A Cuppa Tea is also available)

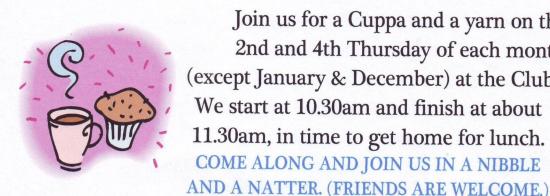

Join us for a Cuppa and a yarn on the 2nd and 4th Thursday of each month (except January & December) at the Clubrooms. We start at 10.30am and finish at about 11.30am, in time to get home for lunch. COME ALONG AND JOIN US IN A NIBBLE

# **B.A.R.G** Items for Loan.

**Antenna Analyser MFJ269 HF-VHF-UHF** Antenna Analyser MFJ249 HF/VHF **UHF Antenna Analsyer** Antenna Analyser VHF. Autek. Receiver Drake SSR-1. Receiver FRG-7. Transceiver TS-530. Oscilloscope BWD 509. **Grid Dip Oscillator.** Safety Belt. Antenna Gin Pole.

#### Haven't got a Smart Mobile Phone?? TRY THIS.....

#### Use all 750,000 Mobile Apps on PC

#### Run Android Apps on a PC With BlueStacks: Here's How

If you're dying to run Android applications on your Windows machine, then you'll want to check out the recently released BlueStacks App Player beta, an Android app emulator for Windows XP, Vista, and 7. The software gives you access to Android apps on the Android Market, GetJar, the Amazon AppStore or 1Mobile Market, and allows you to run them on your desktop.

You can also use a companion Android app to download the same apps you have on your Android device to your computer and receive SMS messages sent to your phone on your PC.

If you'd like to give BlueStacks a try, here's how to get started.

#### **Download**

BlueStacks download pageTo download the App Player beta grab it from the BlueStacks site by clicking on the "Download Now" button on the landing page and run the .EXE file. If your computer is missing the .NET framework 3.5, you will be prompted to download that utility before App Player will install. The program takes a few minutes to install as it grabs most of the app's required files and other information from online.

#### **Android Phone**

Setting BlueStacks up with your Android phoneThe set-up process is pretty straightforward, but Android smartphone owners will want to be sure they click the "Yes" radio button saying they have an Android phone. You will then be prompted for an email address and your telephone number including country code. BlueStacks will then send you an email and SMS message detailing how to sync your phone with App Plaver.

In my tests, I did not receive an SMS, but all the information I needed to sync my device was contained in the email.

#### **Launch Apps**

BlueStacks App Player start screenOnce you've entered your Android device details, you are ready to go, and you can start using the app. By default, you get a number of apps to try out right away such as Barnes & Noble's Nook app, Documents To Go, Evernote, Fruit Ninja Free, Pulse, and StumbleUpon. To launch an app, click once on the program's icon. To return to the App Player start screen, click on the BlueStacks icon in the center of the navigation bar at the bottom of the App Player window.

#### **Download New Apps**

Download new appsTo download apps from the various Android app stores, just enter the app's name into the search bar found below your app gallery. You can download almost anything you could use on your phone; however, some messaging apps may not work. I use text messaging service WhatsApp Messenger, for example, to communicate with friends and family around the world. But in my tests, WhatsApp wouldn't work using App Player.

To find a new app to use, just enter its name into the search bar and press "Find." App Player grabs apps from Google Play.

But you can also download apps from other app stores including Amazon Appstore for Android, GetJar, and 1Mobile Market. Click on the transparent window at the top of your Windows desktop and select the basket icon to choose a specific market.

**DOWNLOAD PAGE:** 

http://www.bluestacks.com/index.html

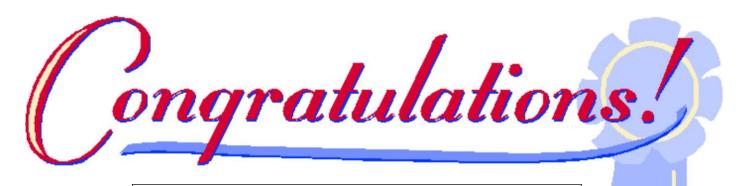

Mal, VK3FMAL for upgrading to Standard License

REMEMBER THIS MONTH GENERAL BARG MEETING IS ON THIS FRIDAY NIGHT.....March 22.

Ernie, VK3DET will be our guest speaker.

Topic: S.O.T.A.

My neighbour knocked on my door at 2:30am this morning, can you believe that, 2:30am?! Luckily for him I was still up playing my Bagpipes.

Paddy says "Mick, I'm thinking of buying a Labrador.

"Bugger that" says Mick, "have you seen how many of their owners go blind?"

The Free Repeater App for Android and iPhone - Just search for ZBM2 on Google or Apple store

<u>www.zbm2.com</u>
The World's Free Repeater Apps

What's in SILICON CHIP this month???

#### March 2013

- High Performance CLASSIC DAC; Pt.2
- Infrasound Detector For Low Frequency Measurements
- Automatic Points Controller For Model Railways
- Capacitor Discharge Unit For Twin-Coil Points Motors
- Control Relay Via Internet With Arduino
- AAA-Cell Led Torch Driver
- As well as all the usual interesting articles......

**IN OUR LIBRARY NOW**